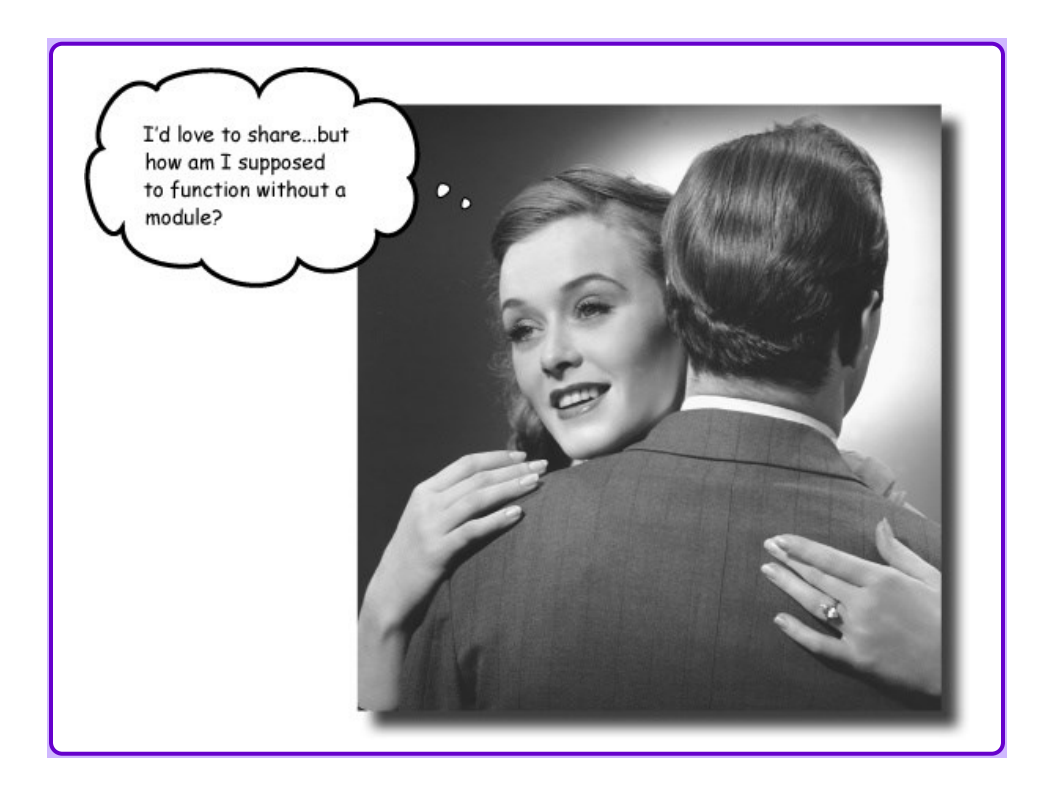

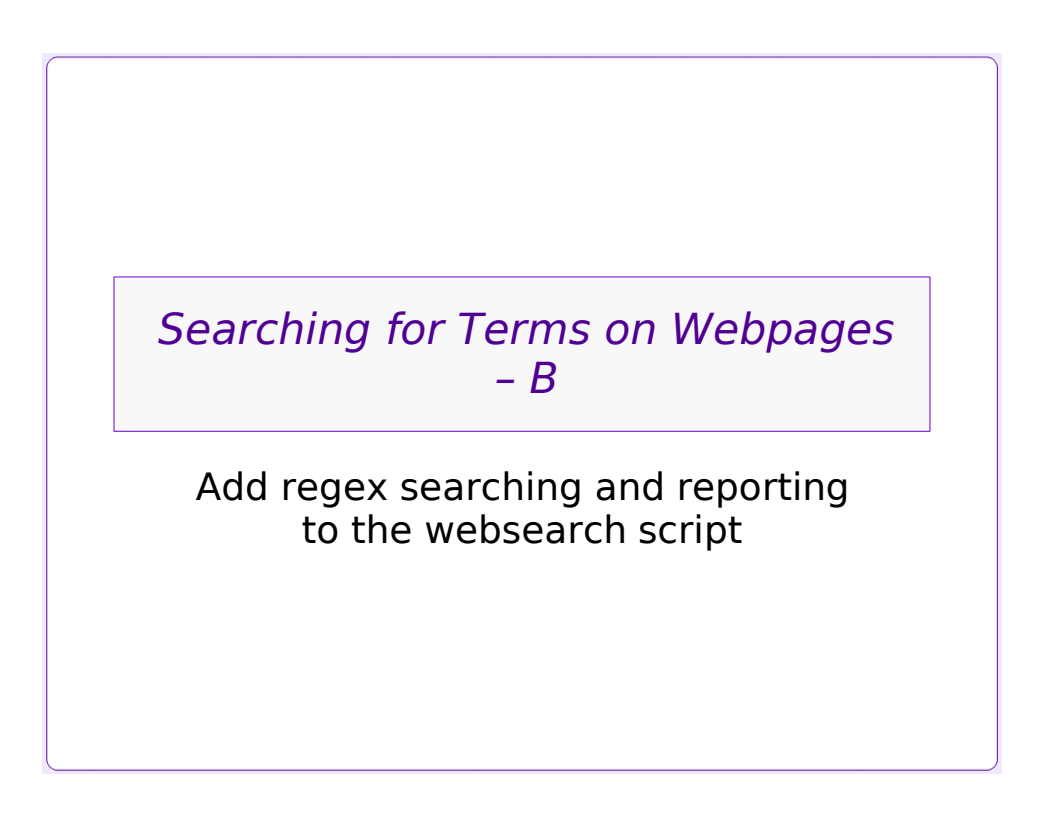

## *Reminder: the Task:*

- •Copy some webpages of interest, and save them into text files
	- They happen to be online news sites

#### •Search each webpage for specific terms

- Multiple terms
- Might be regular expressions, or constant phrases
- Stored in a file
- •Save a report of the matches between webpages and search terms in a file
	- File should be readable into a spreadsheet
	- ".csv" (comma-separated-values) format is humanreadable, convenient

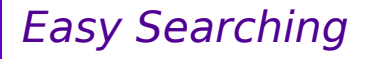

•Python can look for substrings within a string:

```
- mystring.find( substring )
```
- » returns -1 if no match
- mystring.**index**( substring )
	- » throws exception if no match
- ( substring **in** mystring )
	- » returns True or False, test with an **if** statement

## *Add searching to the webpage reader*

- •Get URL lists
- •Open each URL in each list
- •Read URL's contents
- •Write contents to a local file - one local file per URL list
- •Get search terms!
- •Search for each term within each URL's contents

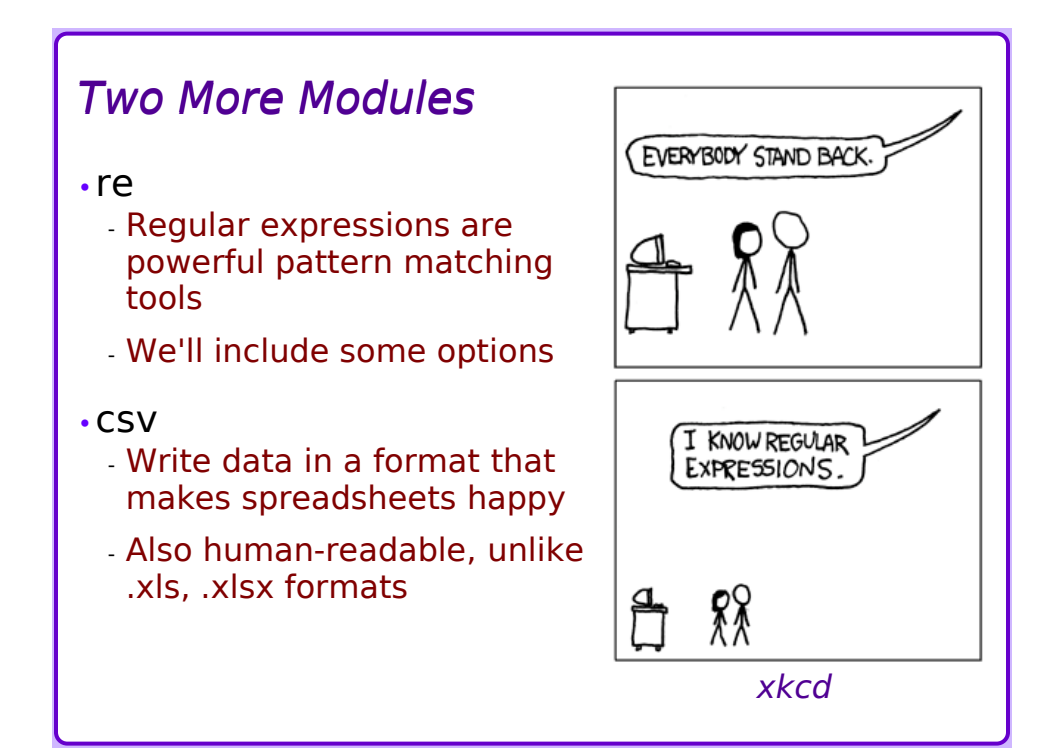

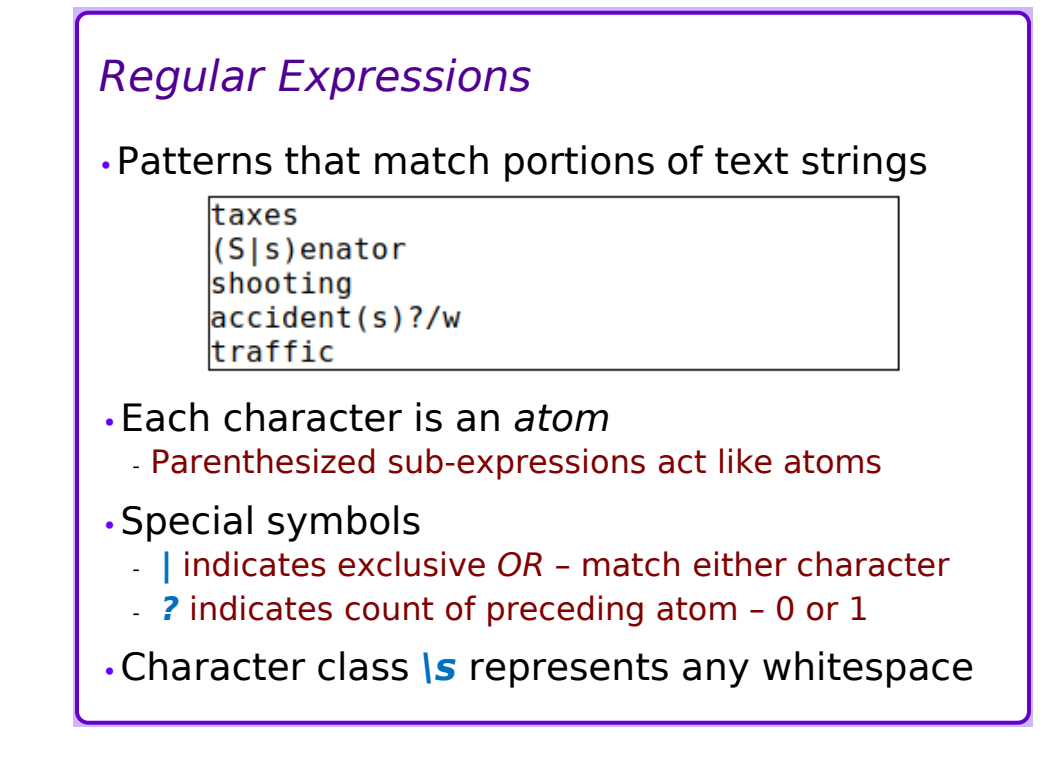

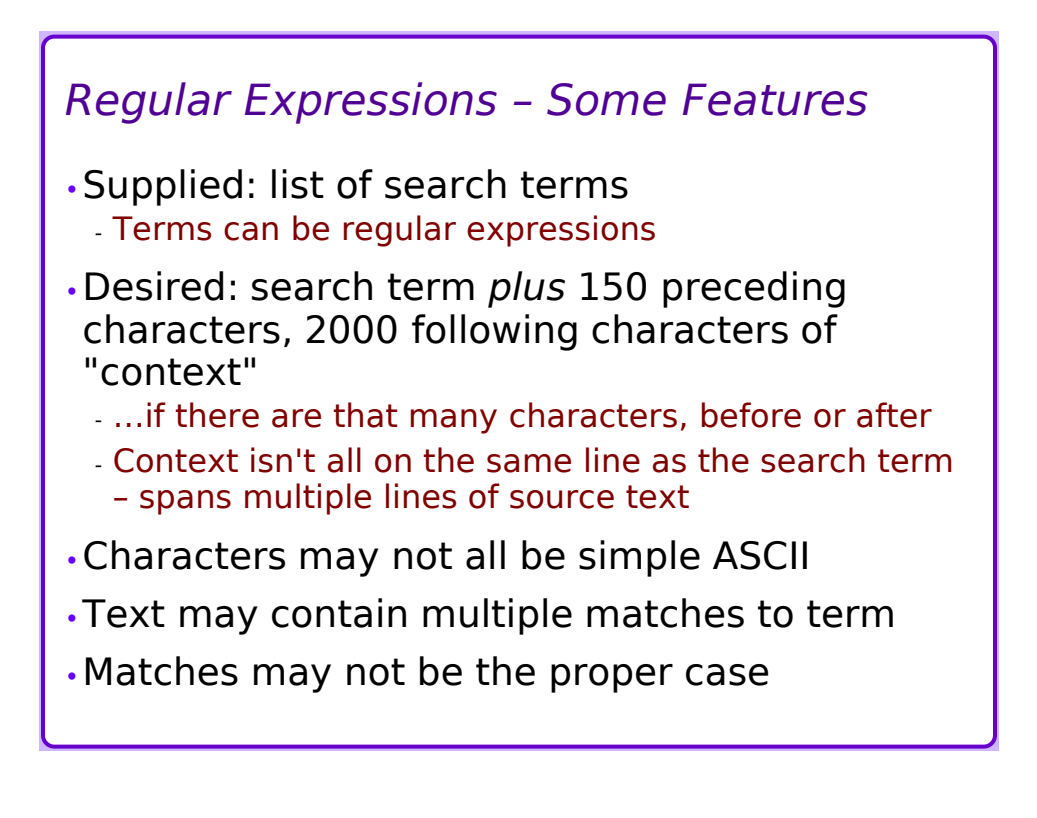

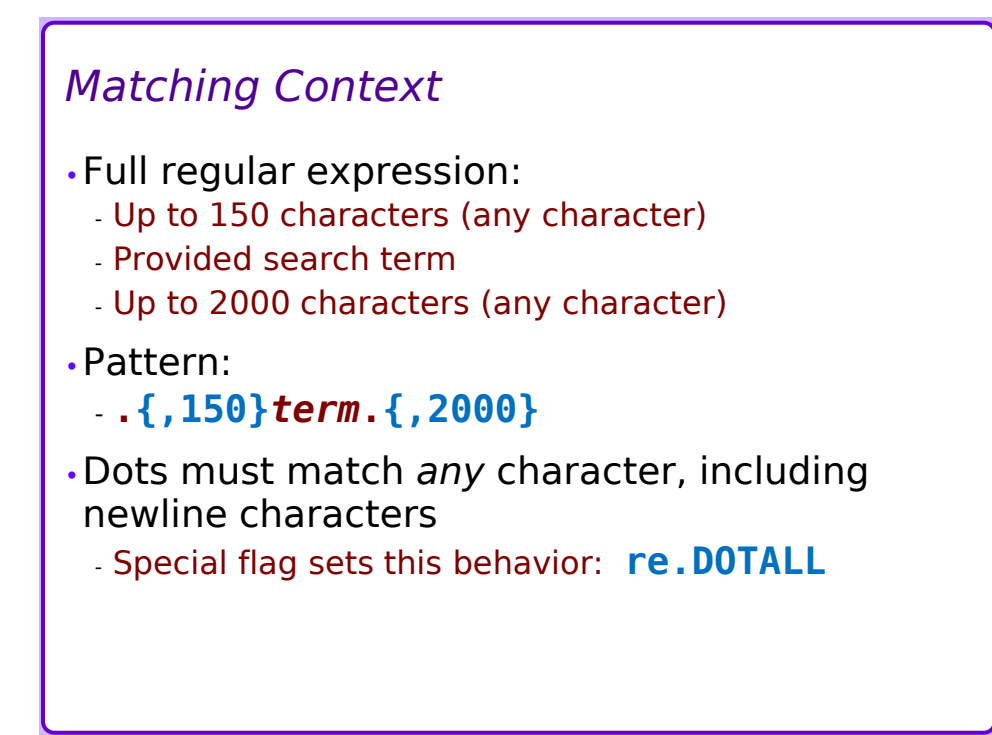

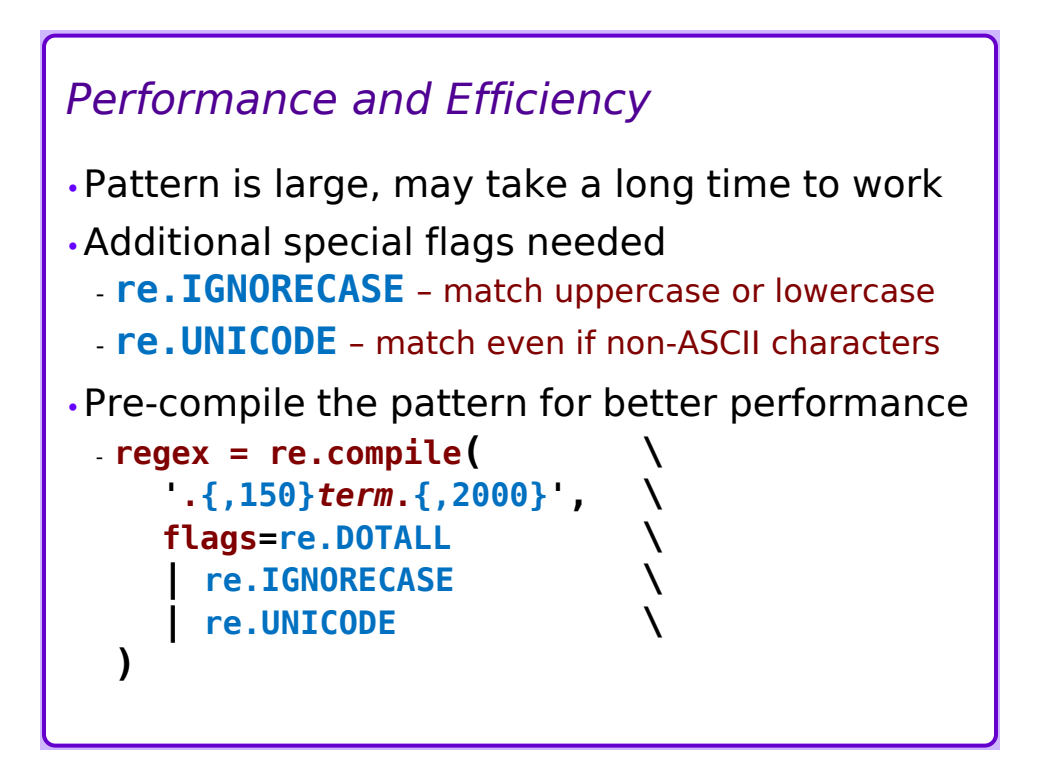

# *Multiple Matches*

- •Various match-finding methods:
- •**re.match()** most restrictive, requires complete match from beginning to end of text
- •**re.search()** finds 1st match within text - Longest possible match, if variable length is possible
- •**re.findall()** finds multiple instances of matches within text
	- matches are *non-overlapping*
- •**re.finditer()** like **re.findall()** but returns iterator instead of list
	- More efficient if many matches

## *Exercise*

- •Download "https://montcs.bloomu.edu/Readings/zombies.txt"
- •Form regular expression that matches "the" as part of another word, but *not* as a word by itself
- •Try re.search(), re.findall(), re.finditer()
- •Add context
- •Try re.findall() again, with the context

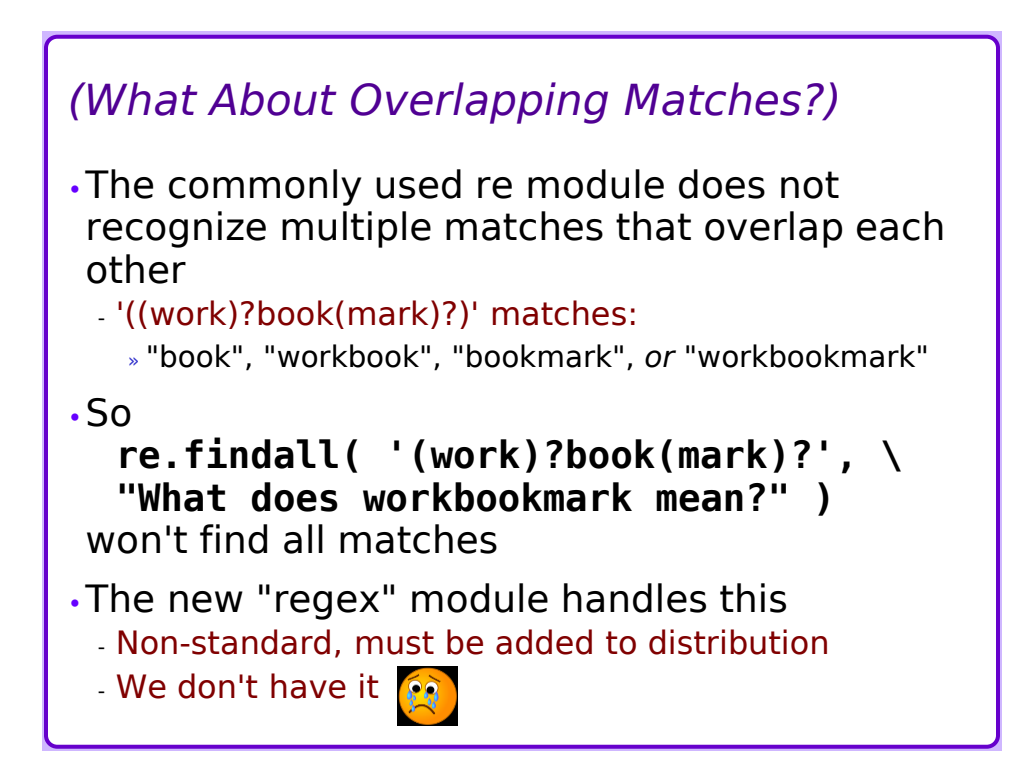

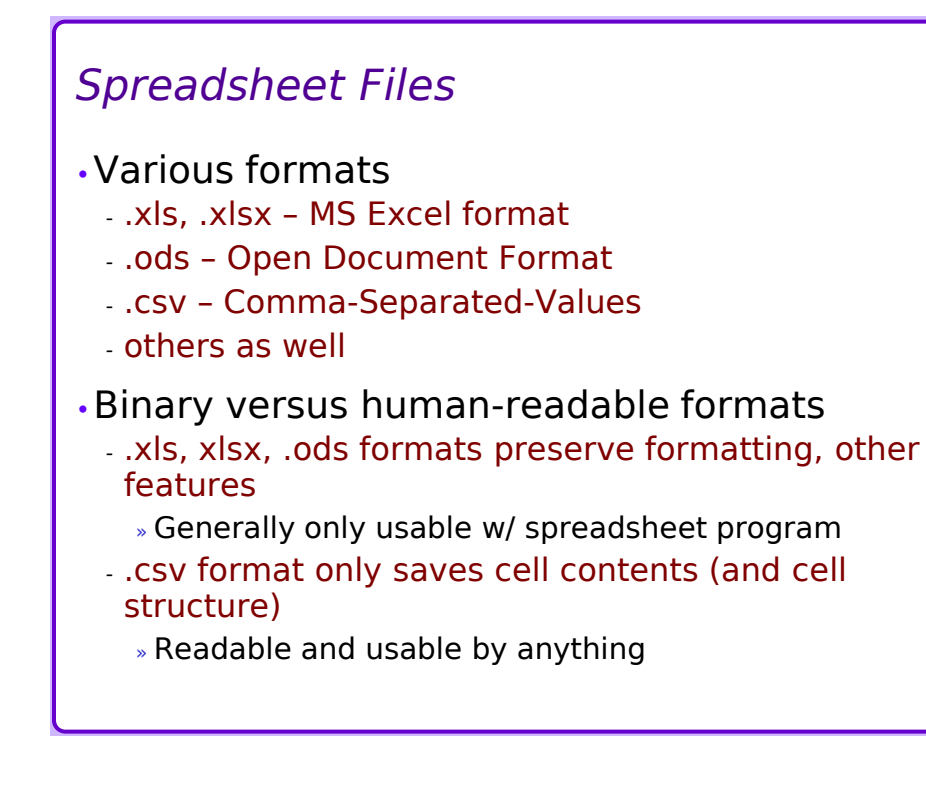

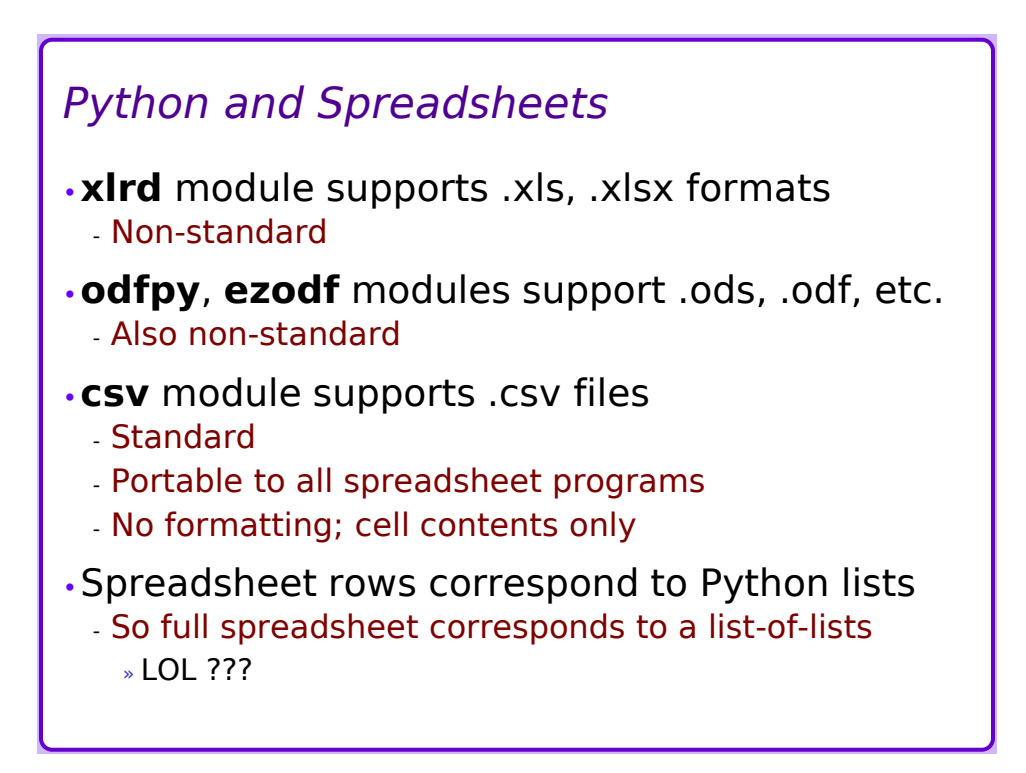

## *csv Module*

- •File must be opened for reading or writing first
- •Opened file handle is supplied to csv.reader() – returns lists of rows *or*
	- csv.writer() writes rows to file
	- Value separator can be specified » Defaults to a comma

•For writing out:

- csv.writer() object provides ".writerow()" method to write out a list as a spreadsheet row

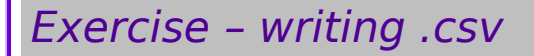

- •Build 10 lists of 20 random values - np.random.randint()
- •Write them into a .csv file
- •Inspect file with text editor
- •Inspect with spreadsheet program
- •New python code: - Read each row from .csv file into list
- •Calculate arithmetic mean, geometric mean, harmonic mean

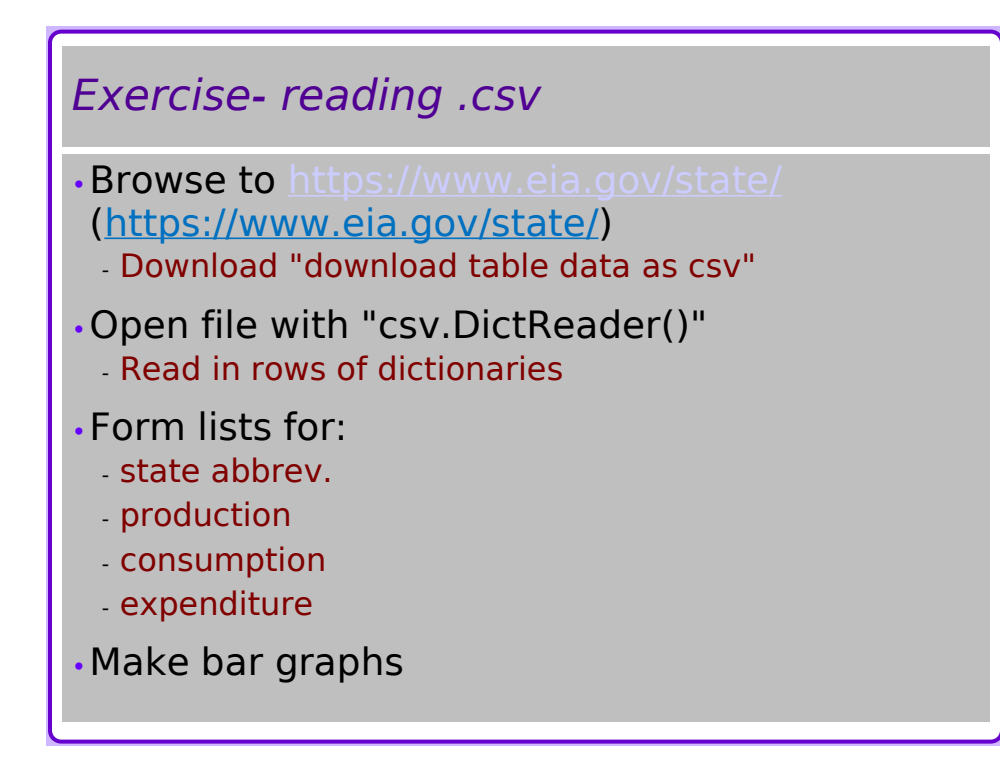